## **Belkin N300 Setup Manual** >>>CLICK HERE<<<

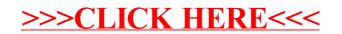